# **TUGAS AKHIR**

### SISTEM INFORMASI SALES BERBASIS WEB DI UD. ANGGUR **TJAHJA CITRA**

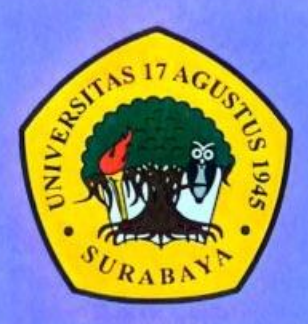

**Disusun Oleh:** MA'ARIFAL ALAM AHMADAN<br>NBI : 1461900211

PROGRAM STUDI INFORMATIKA **FAKULTAS TEKNIK** UNIVERSITAS 17 AGUSTUS 1945 SURABAYA

2023

CS Dipindai dengan CamScanner

# **TUGAS AKHIR**

### SISTEM INFORMASI SALES BERBASIS WEB DI UD. ANGGUR **TJAHJA CITRA**

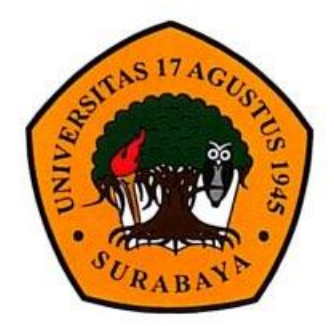

### Disusun Oleh:

MA'ARIFAL ALAM AHMADAN NBI: 1461900211

### PROGRAM STUDI INFORMATIKA **FAKULTAS TEKNIK** UNIVERSITAS 17 AGUSTUS 1945 SURABAYA

### 2023

CS Dipindai dengan CamScanner

## **FINAL PROJECT**

## WEB-BASED SALES INFORMATION SYSTEM AT UD. ANGGUR TJAHJA CITRA

Prepared as partial fulfilment of the requirement for the degree of Sarjana Komputer at Informatics Department

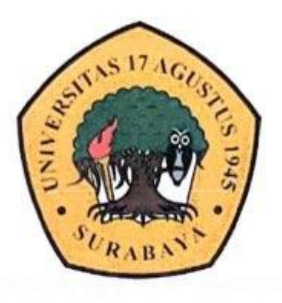

 $By:$ 

Ma'arifal Alam Ahmadan

Nbi: 1461900211

#### INFORMATICS DEPARMENT FACULTY OF ENGINEERING

#### UNIVERSITAS 17 AGUSTUS 1945 SURABAYA

 $2023 - 2024$ 

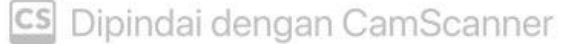

#### PROGRAM STUDI INFORMATIKA **FAKULTAS TEKNIK** UNIVERSITAS 17 AGUSTUS 1945 SURABAYA

### **LEMBAR PENGESAHAN TUGAS AKHIR**

: Ma'arifal Alam Ahmadan Nama

- 1461900211 **NBI**
- : S-1 Informatika Prodi
- : Teknik **Fakultas**

: SISTEM INFORMASI SALES BERBASIS WEB DI UD. Judul ANGGUR TJAHJA CITRA

Mengetahui / Menyetujui **Dosen Pembimbing** 

Luvia Friska Narulita, S.ST., M.T. NPP. 0708078507

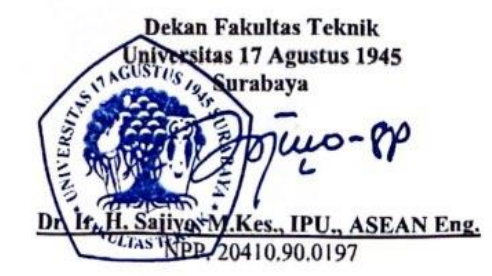

Ketua Program Studi Informatika Universitas 17 Agustus 1945 Surabaya

Aidil Primasetya Armin., S.ST., MT. NPP. 20460.16.0700

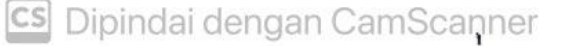

## <span id="page-8-0"></span>PERNYATAAN KEASLIAN DAN PERSETUJUAN **PUBLIKASI TUGAS AKHIR**

Saya yang bertanda tangan dibawah ini

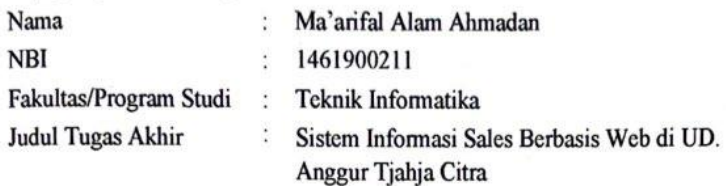

Menyatakan dengan sesungguhnya bahwa:

- 1. Tugas Akhir dengan judul bukan merupakan tiruan atau duplikasi dari Tugas Akhir yang sudah dipublikasikan dan atau pernah dipakai untuk mendapatkan gelar Sarjana Teknik di lingkungan Universitas 17 Agustus 1945 Surabaya maupun di Perguruan Tinggi atau Instansi manapun, kecuali bagian sumber informasinya dicantumkan sebagaimana mestinya.
- 2. Tugas Akhir dengan judul diatas bukan merupakan viia katasviim, pencurian hasil karya milik orang lain, hasil kerja orang lain untuk kepentingan saya karena hubungan material maupun non - material, ataupun segala kemungkinan lain yang pada hakekatnya bukan merupakan karya tulis akhir saya secara orisinil dan otentik.
- 3. Demi pengembangan ilmu pengetahuan, saya memberikan viia katas Tugas Akhir ini kepada Universitas 17 Agustus 1945 Surabaya untuk menyimpan. mengalihmedia/formatkan, mengelola dalam bentuk pangkalan data (database), merawat, dan mempublikasikan tugas akhir saya selama tetap mencantumkan nama saya sebagai penulis/pencipta dan sebagai pemilik Hak Cipta.
- 4. Pernyataan ini saya buat dengan kesadaran sendiri dan tidak atas tekanan ataupun paksaan dari pihak maupun demi menegakan integritas akademik di institusi ini dan bila kemudian hari diduga kuat ada ketidaksesuaian antara fakta dengan kenyataan ini, saya bersedia diproses oleh tim Fakultas yang dibentuk untuk melakukan verifikasi. dengan sanksi terberat berupa pembatalan kelulusan/kesarjanaan.

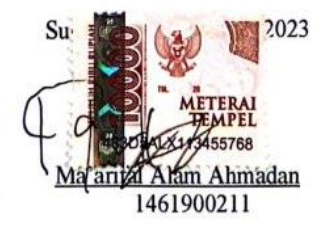

iii

CS Dipindai dengan CamScanner

## **KATA PENGANTAR**

<span id="page-10-0"></span>Puji syukur kepada Allah Yang Maha Esa dan dengan penuh rasa syukur dan bahagia mempersembahkan kata pengantar ini sebagai bagian dari tugas akhir saya yang berjudul "SISTEM INFORMASI SALES BERBASIS WEB DI UD. ANGGUR TJAHJA CITRA". sebagai salah satu persyaratan untuk menyelesaikan studi di Universitas 17 Agustus 1945 Surabaya dan mendapatkan gelar Sarjana, karena itu penulis menyadari bahwa tampa bantuan Allah dan orang tua serta doa'a dari temanteman dari masa perkuliahan sampai pada penyusunan tugas akhir ini sangatlah ikut berperan dalam membantu penulis untuk menyelesaikan dengan baik.Dalam proses penelitian ini, penulis juga tidak lupa berterima kasih kepada rekan – rekan yag telah mendukung saya dalam proses pembuatan alat, laporan dan lain sebagainya. Dukungan serta motivasi yang mereka berikan membuat penulis lebih bersemangan dalam mengerjakan proyek tersebut, tidak lupa juga orang tua yang selalu menyokong mental untuk penulis agar tidak menyerah dalam pembuatan proyek penelitian ini.

Selain itu, saya ingin mengucapkan terima kasih yang sebesar-besarnya kepada pihak-pihak berikut :

- 1. Ibu Luvia Friska Narulita, S.ST., M.T., yang sudah memberikan arahan, petunjuk, dan pembelajaran dari awal pembuatan proyek penelitian ini.
- 2. Bapak Mochamad Sidqon, S.Si., M.Si., selaku dosen wali yang telah membantu dan memberikan arahan mengenai pemilihan mata kuliah yang akan diambil penulis selama perwalian berlangsung.
- 3. Bu Ana dan mbak Anggun selaku pemilik UD ANGGUR TJAHJA CITRA yang telah memberikan semangat dan mempermudah memberikan data data keperluan penulis sehingga terselesaikannya tugas akhir ini.
- 4. Teman teman satu angkatan yang memberikan semangat dan membantu dalam memotivasi serta memberikan mental untuk penulis agar selalu semangat dalam mengerjakan proyek yang dibuat.
- 5. Keluarga tercinta, yang telah memberikan semangat kepada penulis sehingga penulis dapat menyelesaikan tugas akhir ini.

'

## **ABSTRAK**

<span id="page-12-0"></span>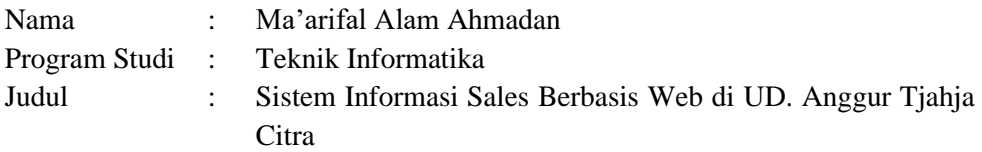

Penelitian bertujuan untuk membuat sistem informasi berbasis web untuk membantu UD. Anggur Tjahja Citra dalam menyajikan dan mengelola informasi mengenai data pelanggan, data pelangan, data stok barang, data barang masuk, data penjualan , dan ada sistem prediksi penjualan untuk hari kedepanya dengan menggunakan metode least square. Pembuatan Sistem Informasi Sales Berbasis Web ini menggunakan metode pengumpulan data studi pustaka dan studi lapangan dengan melakukan observasi dan wawancara langsung di UD. Anggur Tjahja Citra serta pengkajian terhadap literatur untuk mendukung penyelesaian masalah. Sistem ini dibuat menggunakan PHP sebagai bahasa pemograman dan MySQL sebagai databasenya serta menggunakan metode *Rapid Application Development* (RAD) untuk perancangan sistem. Dengan adanya Sistem Informasi Sales Berbasis Web ini, dapat dimanfaatkan sebagai kemajuan teknologi di UD. Anggur Tjahja Citra yang bisa diimplementasikan untuk pengelolaan data dan diharapkan akan mempermudah dalam menyajikan informasi yang lebih cepat, tepat, akurat, dan juga lebih efisien dan efektif dalam mendapatkan informasi. Dengan menerapkan metode least square untuk perhitungan prediksi penjualan hari kedepanya di UD. Anggur Tjahja Citra.Hasil penelitian ini adalah sistem informasi berbasis web untuk menyimpan data pelanggan data, data stok barang, data barang masuk, data penjualan, dan bisa juga menambah data pelanggan, data stok barang, data barang masuk, data penjualan. Selain itu hasil penelitian ini terdapat sistem yang dapat memprediksi penjualan untuk hari kedepanya dengan menggunakan metode least square. Dengan menghitung nilai eror menggunakan metode MAE maka menghasilkan presentasi produk majun : 82,06%, sarung tangan : 83,61%, dan masker : 85,11%.

**Kata Kunci** : Sistem Informasi Sales, *Least Square, RAD, MAE*

## **ABSTRACT**

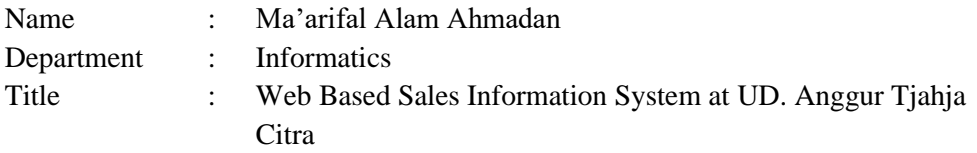

The research aims to create a web-based information system to help UD. Anggur Tjahja Citra in presenting and managing information regarding *customer* data, *customer* data, stock data, incoming goods data, sales data, and there is a sales prediction system for the next day using the least squares method. Creating a Web-Based Sales Information System uses data collection methods from library studies and field studies by conducting direct observations and interviews at UD. Anggur Tjahja Citra and review of literature to support problem solving. This system was created using PHP as the programming language and MySQL as the database and using the *Rapid Application Development* (RAD) method for system design. With this Web-Based Sales Information System, it can be utilized as a technological advancement at UD. Anggur Tjahja Citra which can be implemented for data management and is expected to make it easier to present information more quickly, precisely, accurately, and also more efficiently and effectively in obtaining information. By applying the least squares method for calculating future sales predictions at UD. Anggur Tjahja Citra. The result of this research is a web-based information system for storing *customer* data, stock data, incoming goods data, sales data, and can also add *customer* data, stock data, incoming goods data, sales data. Apart from that, the results of this research provide a system that can predict sales for the next day using the least squares method. By calculating the error value using the MAE method which produces product presentations : 82,06%, gloves : 83,61%, and masks : 85,11%.

**Keywords** : *Information Sistem Sales*, *Least Square, RAD, MAE*

# **DAFTAR ISI**

<span id="page-16-0"></span>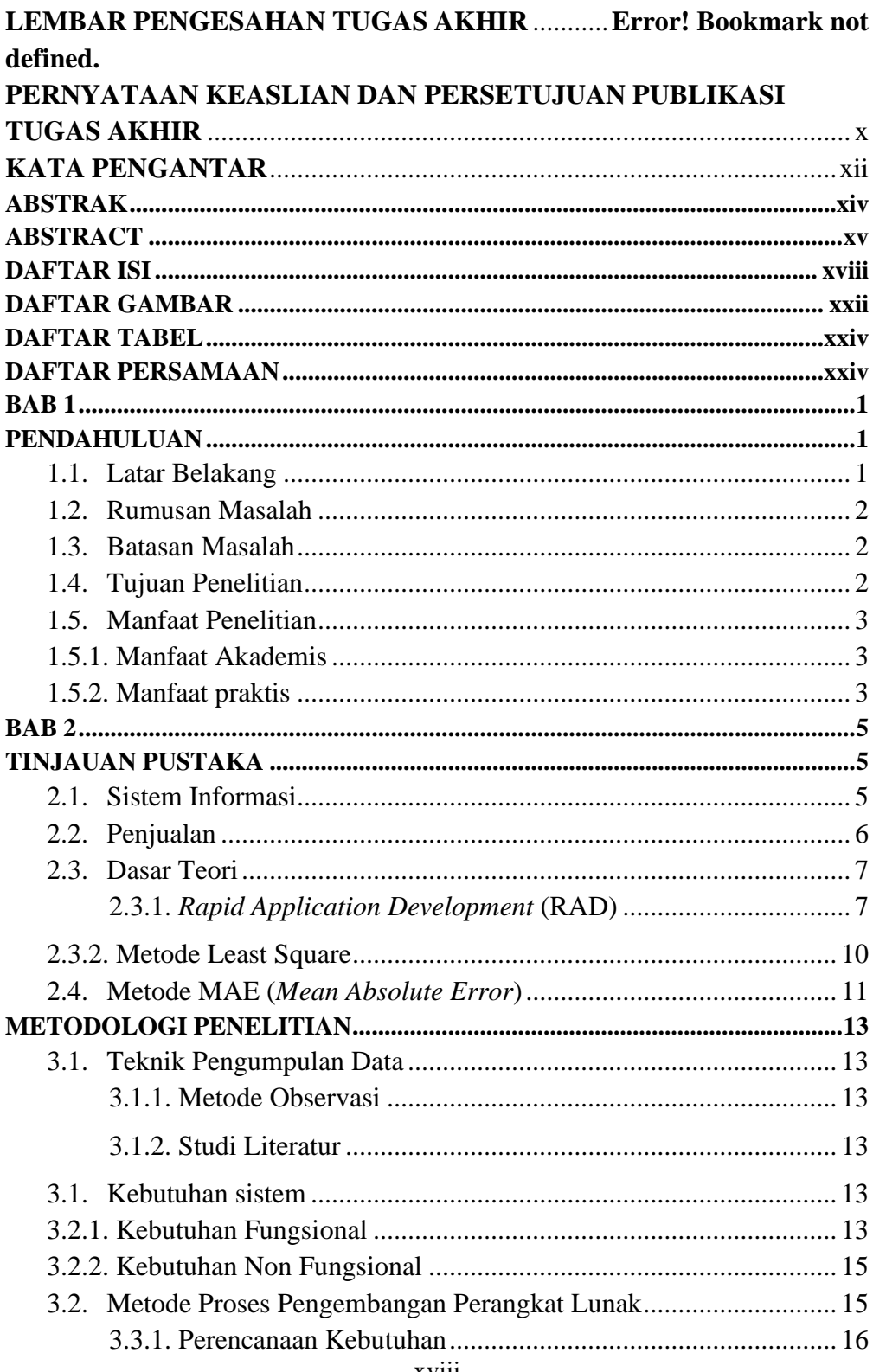

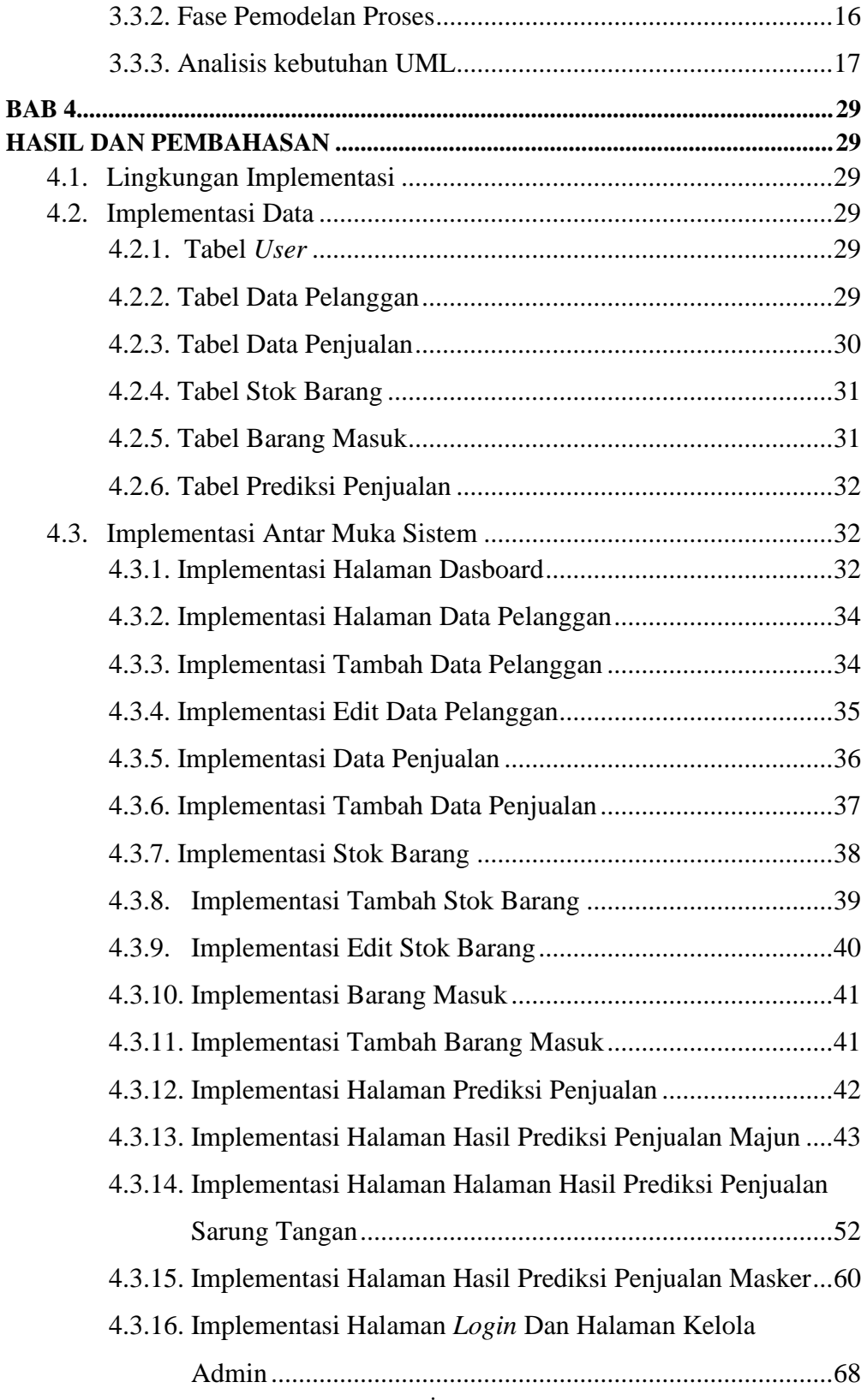

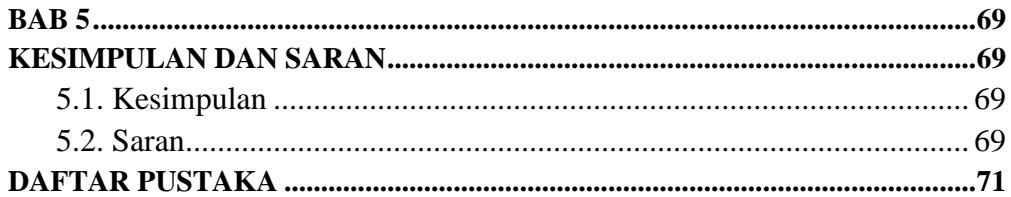

# **DAFTAR GAMBAR**

<span id="page-20-0"></span>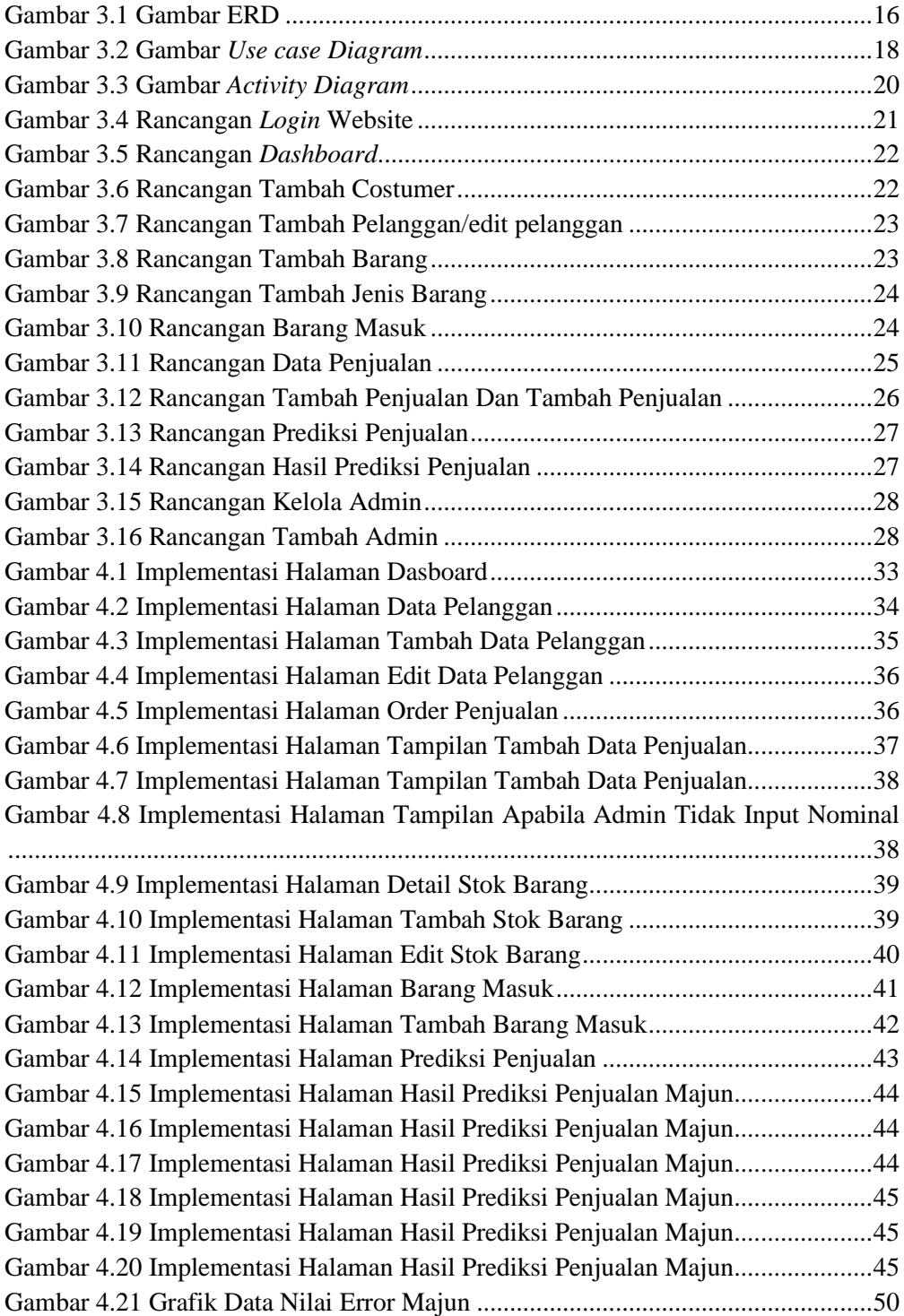

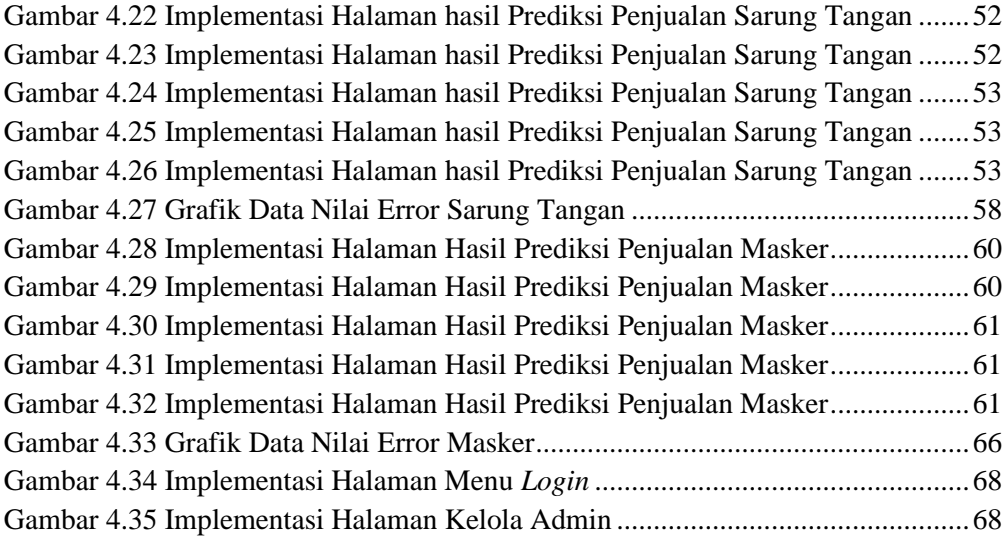

# **DAFTAR TABEL**

<span id="page-22-0"></span>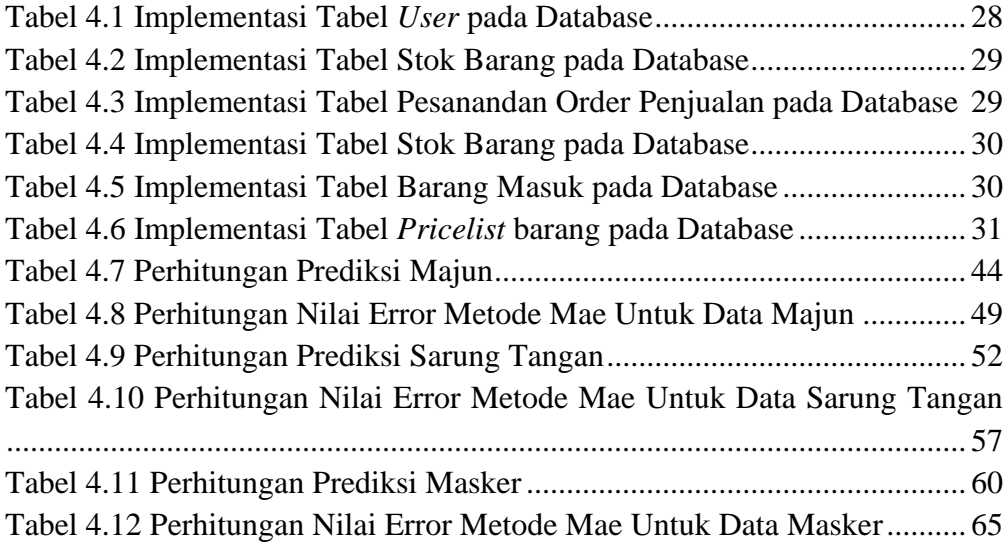

# **DAFTAR PERSAMAAN**

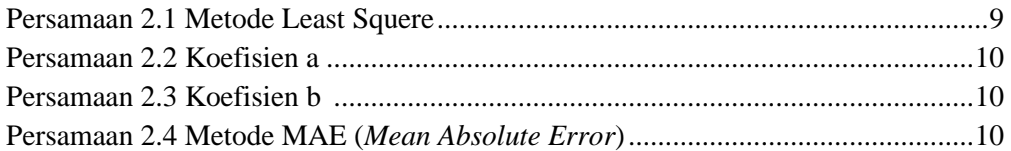